#### **MEMORANDUM**

- **TO:** PCGenesis System Administrators
- **FROM:** Steven Roache, Senior Information Systems Manager

#### **SUBJECT: Release 23.04.01 – Correction to 2024 Georgia State Tax Withholding / Installation Instructions**

This document contains the PCGenesis software release overview and installation instructions for *Release 23.04.01*.

PCGenesis supporting documentation is provided at:

<http://www.gadoe.org/Technology-Services/PCGenesis/Pages/default.aspx>

#### *January 2024 Payroll Completion Instructions*

*Install this release after completing the January 2024 payroll(s). Install this release before executing F4 – Calculate Payroll and Update YTD for the February 2024 payroll.*

#### *A PCGenesis E-mail User List Is Available*

The Georgia Department of Education has created an e-mail user list for PCGenesis. PCGenesis users can join the list by sending a blank e-mail to:

#### [join-pcgenesis@list.doe.k12.ga.us](mailto:join-pcgenesis@list.doe.k12.ga.us)

After joining the PCGenesis user list, users can take advantage of discussion forums by sending e-mails to:

#### [pcgenesis@list.doe.k12.ga.us](mailto:pcgenesis@list.doe.k12.ga.us)

An e-mail sent to [pcgenesis@list.doe.k12.ga.us](mailto:pcgenesis@list.doe.k12.ga.us) will broadcast the e-mail to all PCGenesis users enrolled in the group. Those PCGenesis districts and RESAs that join the user list will be able to share ideas, discuss problems, and have many more resources available for gaining insight into PCGenesis operations. Join today!

# *Table of Contents*

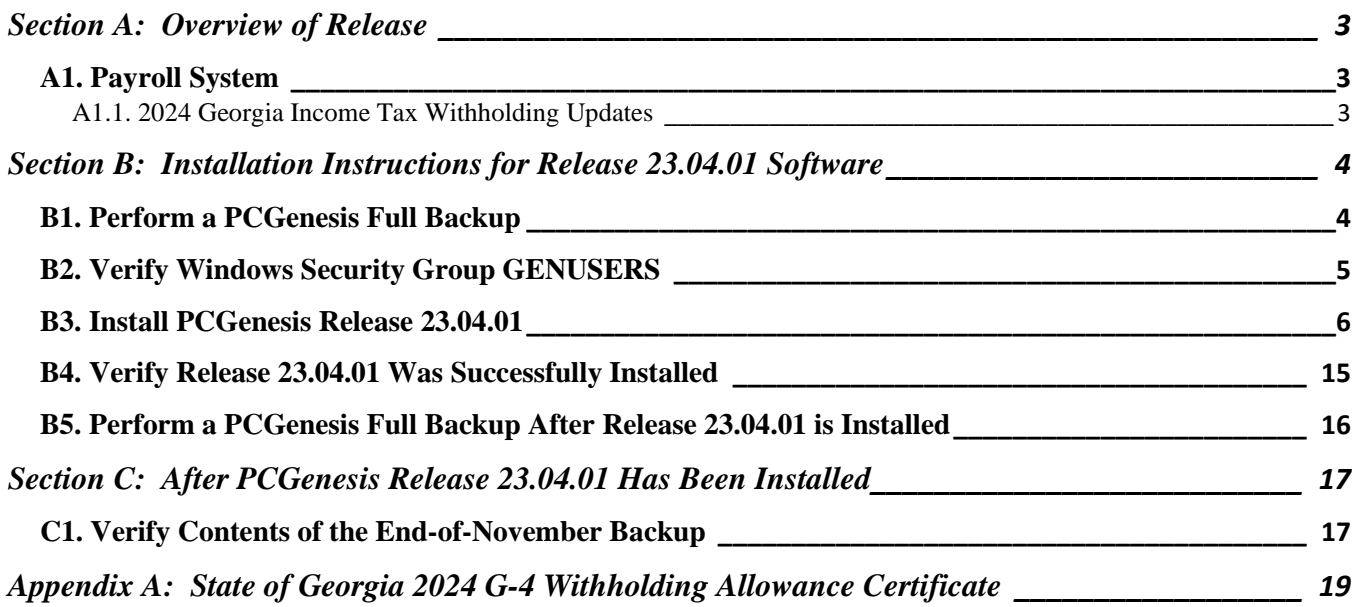

# <span id="page-2-0"></span>*Section A: Overview of Release*

## <span id="page-2-1"></span>*A1. Payroll System*

## <span id="page-2-2"></span>*A1.1. 2024 Georgia Income Tax Withholding Updates*

Unfortunately, the Georgia Department of Revenue issued the updated 2024 G-4 Withholding Allowance Certificate on Dec 27, 2023 which was too late for the PCGenesis December release (see a copy of the updated G-4 form in *Appendix A*). As a result, the PCGenesis development team was not aware of a change to the **Standard Deduction** for filing status '**B**' (Married Joint, both spouses working). For the January 2024 payroll, any employee using a filing status of '**B**' was under-withheld because the system used a standard deduction of \$24,000 instead of the correct value of \$12,000 (see *Table A* below). This release applies a program change that assumes all employee's filing status remains the same as today (valid values prior to 2024), but the '**B**' category will use the \$12,000 standard deduction instead of \$24,000.

**NOTE: Do NOT change any employee filing status at this time; also, continue to enter Head of Household as filing status 'E' for new employees and continue to enter Married Filing Separate as filing status 'D' for new employees. Even though the filing statuses are not currently aligned to the new G-4 form, the standard deductions will be correct after applying this release. The next PCGenesis release 24.01.00 (to be delivered on March 29th) will automatically change filing status 'D' to 'B' and filing status 'E' to 'D' for all employees, to align with the new Georgia G-4 form.**

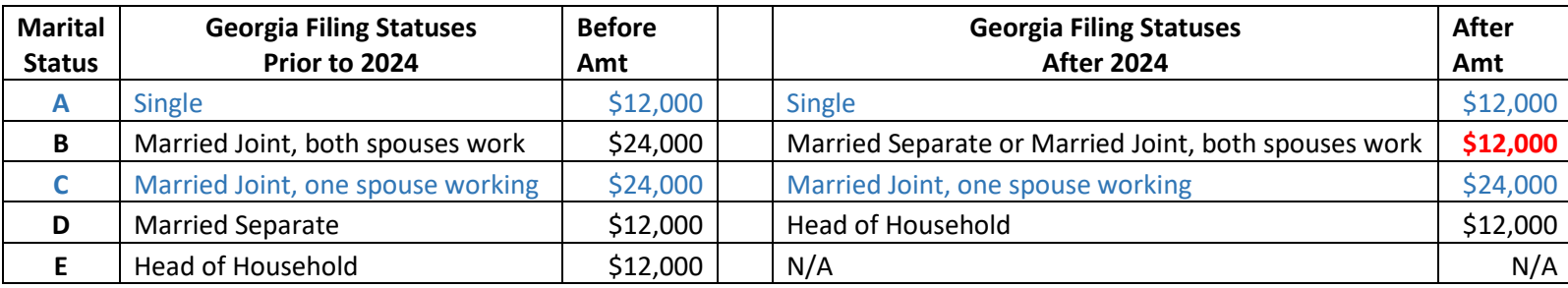

*Table A. Georgia Filing Statuses Before and After 2024 Changes*

The Georgia withholding formula and withholding tax parameters have been updated for calendar year 2024. On April 26, 2022, Georgia Governor Brian Kemp signed into law HB 1437, which replaces the current graduated personal income tax with a flat rate of 5.49% effective January 1, 2024, with gradual reductions each year until the flat rate reaches 4.99%, effective January 1, 2029. The new withholding formula provides an annual **Standard Deduction** of \$24,000 for Married Filing Joint and one spouse working (status '**C**'), and \$12,000 for all other statuses. The Georgia annual **Dependent Allowance** is \$3,000 per dependent claimed. The new formula does not use a **Marital Allowance;** even though this field is still available on the employees' *Update/Display Withholding Data* screen, the Marital Allowance value will be ignored. This release automatically updates the 2024 Standard Deduction for filing status '**B**' (Married Joint, both spouses working) to \$12,000 in the PCGenesis programming.

Refer to the *State of Georgia Department of Revenue, 2024 Employer's Withholding Tax Guide* for additional information on Georgia tax withholding formulas and tables.

> **Georgia Department of Education Richard Woods, State School Superintendent February 8, 2024** • **10:53 AM** • **Page 3 of 19 All Rights Reserved.**

# <span id="page-3-0"></span>*Section B: Installation Instructions for Release 23.04.01 Software*

## <span id="page-3-1"></span>*B1. Perform a PCGenesis Full Backup*

Proceed to section *B2. Verify Windows Security Group GENUSERS* in this document if these two conditions are met:

- 1. The prior evening's full system backup of the entire **K:** drive was successful.
	- In addition to its current labeling, also label the prior evening's backup media as **"Data Backup Prior to Release 23.04.01**".
	- Continue to use the backup in the normal backup rotation.
- 2. No work has been done in PCGenesis since the prior backup.

Otherwise, continue with the instructions in section *B1. Perform a PCGenesis Full Backup* if these two conditions are not met.

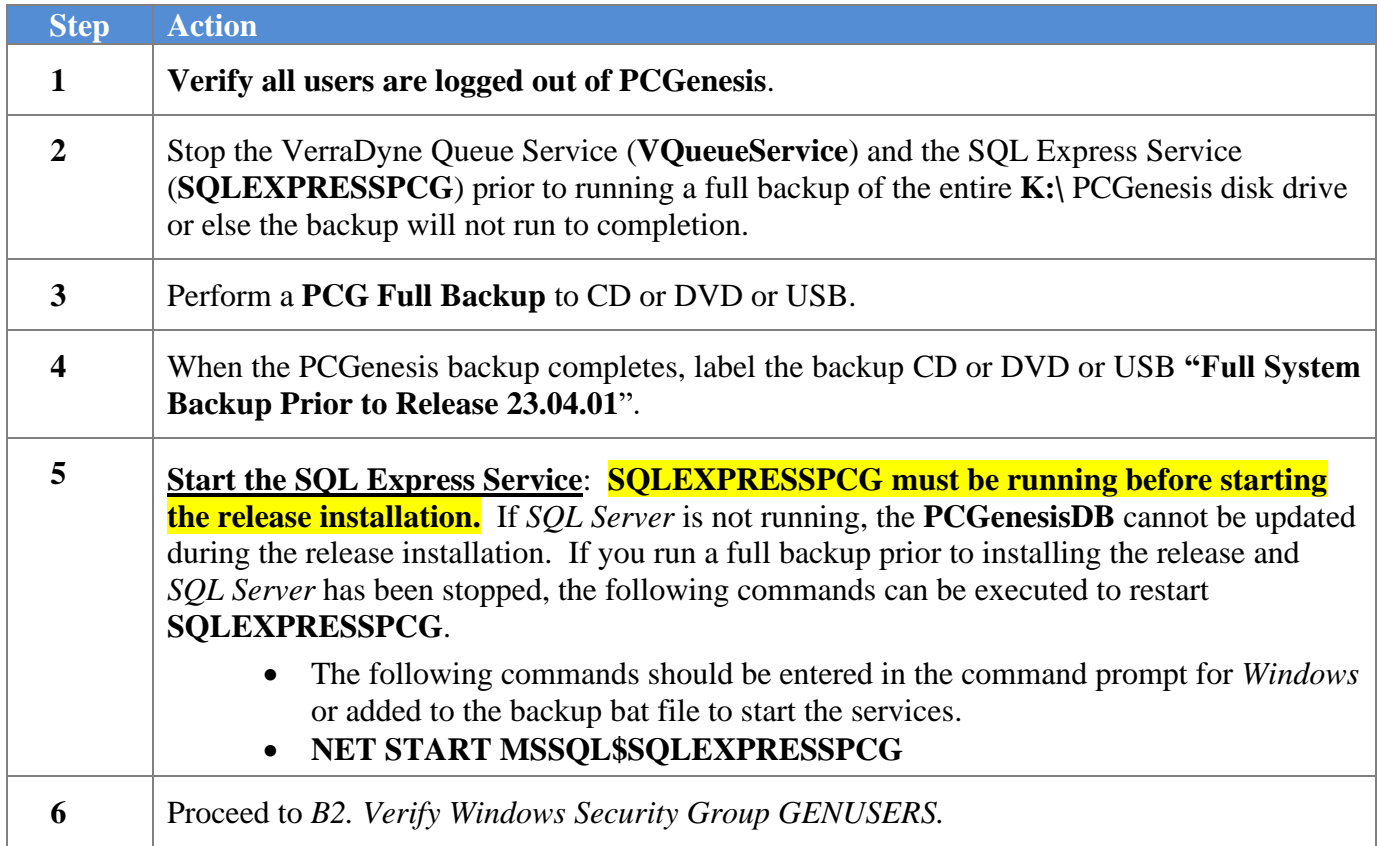

## <span id="page-4-0"></span>*B2. Verify Windows Security Group GENUSERS*

The DOE is continuing the conversion of PCGenesis data tables into a *SQL Server* database in the 23.04.01 release.

Operating System Requirements for the PCGenesis Database

1. Prior to release 19.01.00, the PCGenesis document *New Server Installation Checklist* recommended setting up **GENUSERS** as the Windows Server security group for all PCGenesis users, but this requirement was not enforced. Please refer to *Page 2*, *Step 4* in the following document:

[http://www.gadoe.org/Technology-](http://www.gadoe.org/Technology-Services/PCGenesis/Documents/Tech_A1_New_Server_Install.pdf)[Services/PCGenesis/Documents/Tech\\_A1\\_New\\_Server\\_Install.pdf](http://www.gadoe.org/Technology-Services/PCGenesis/Documents/Tech_A1_New_Server_Install.pdf)

**Starting with release 19.01.00, the security user group GENUSERS is now required.**

2. Please forward this notice to your IT support team and ask them to verify the setup of **GENUSERS** on your PCGenesis Windows Server. If **GENUSERS** is not the current security group for PCGenesis users, please have the IT staff set up **GENUSERS** as directed in the document referenced above.

If you have any questions or need further assistance, please contact the Technology Management Customer Support Team by logging into the MyGaDOE Portal and clicking on the Help Desk Portal link and entering your request there.

To Login to the MyGaDOE portal please follow this link:<https://portal.doe.k12.ga.us/Login.aspx>

## <span id="page-5-0"></span>*B3. Install PCGenesis Release 23.04.01*

### *FROM THE PCGENESIS SERVER*

## *Important Note*

*The person installing the PCGenesis release must be a member of the system administrator security group on the PCGENESIS server!*

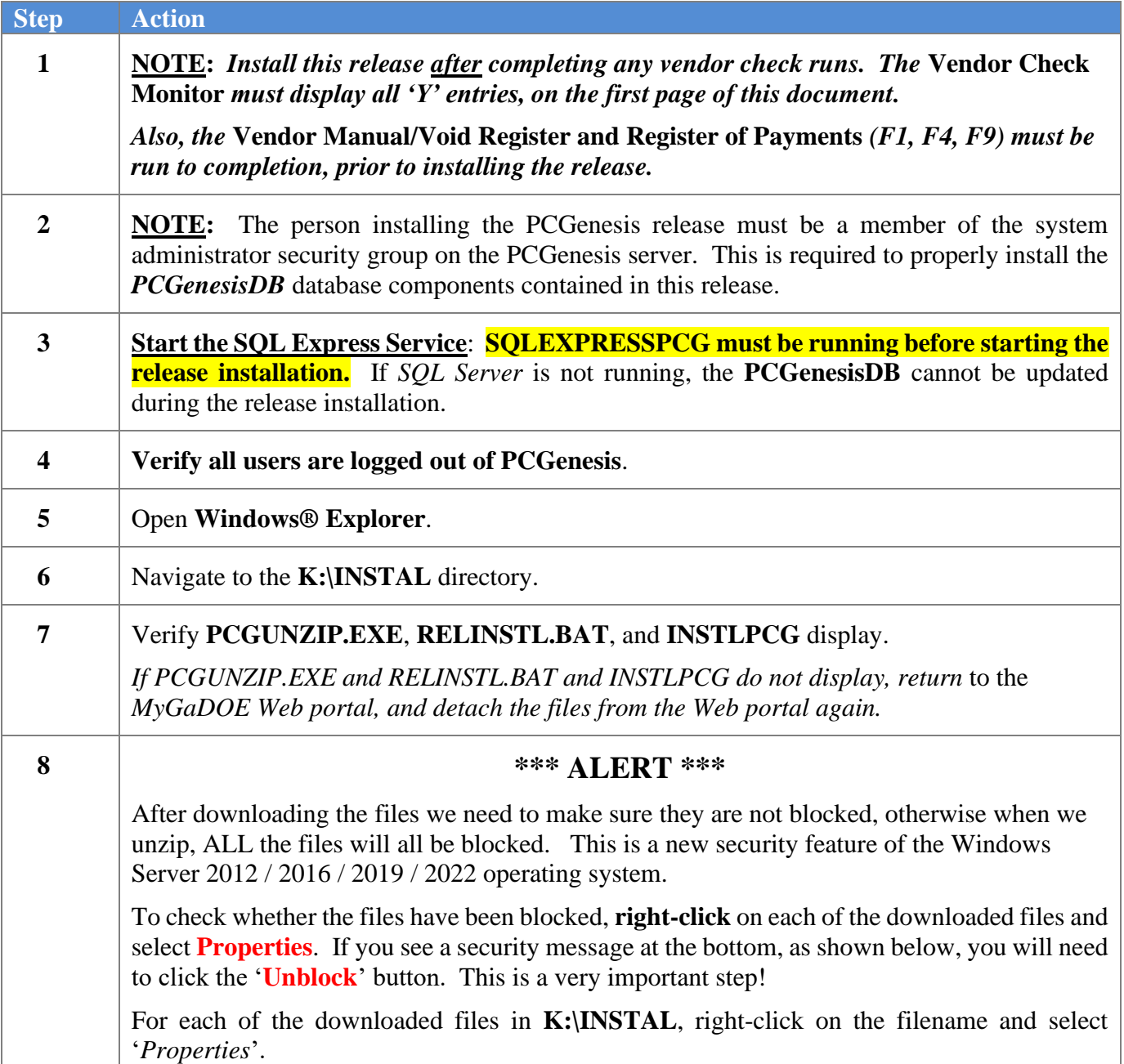

After right-clicking on each file, select the '*Properties*' option:

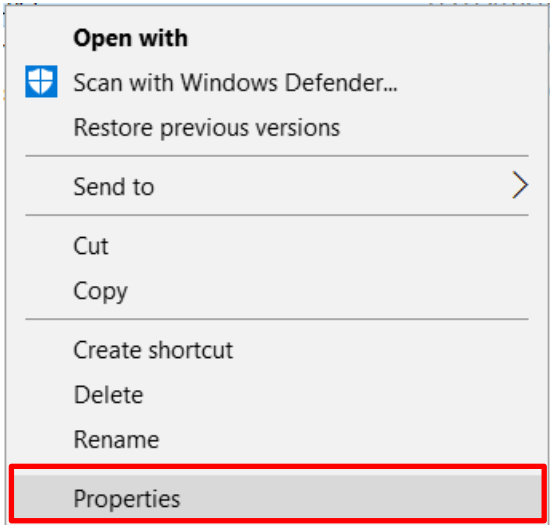

Depending on the version of the Windows operating system, the following screen displays:

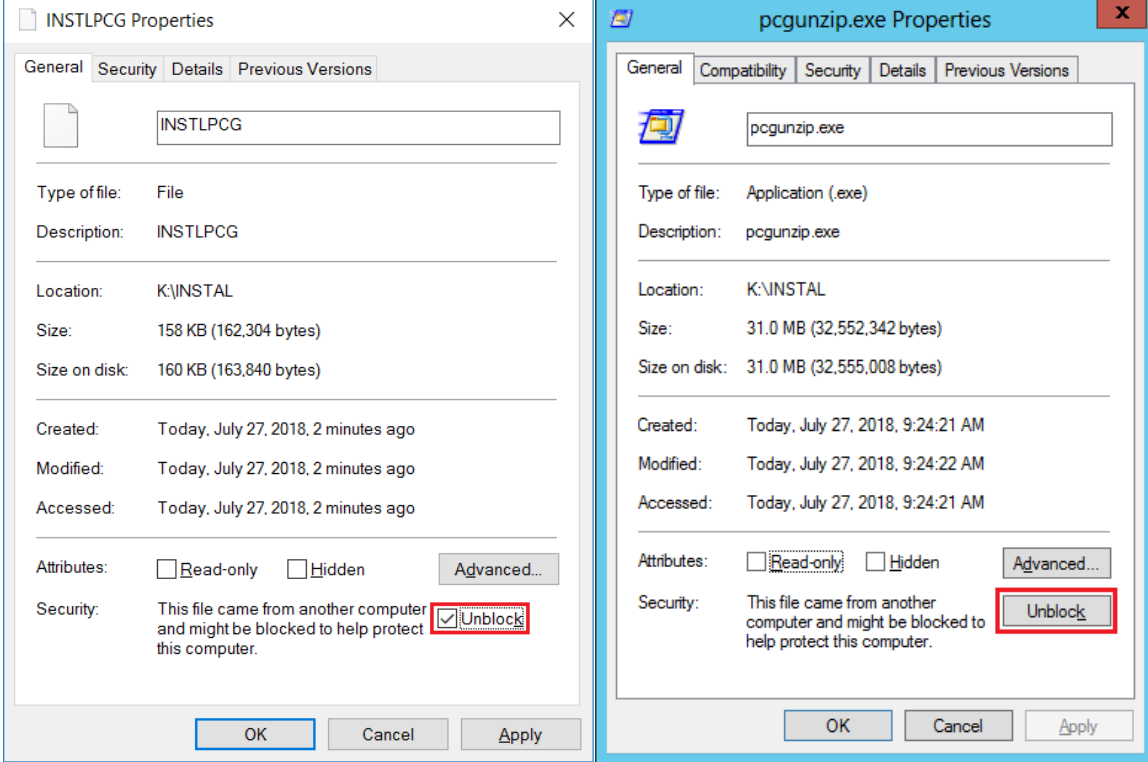

**Georgia Department of Education Richard Woods, State School Superintendent February 8, 2024** • **10:53 AM** • **Page 7 of 19 All Rights Reserved.**

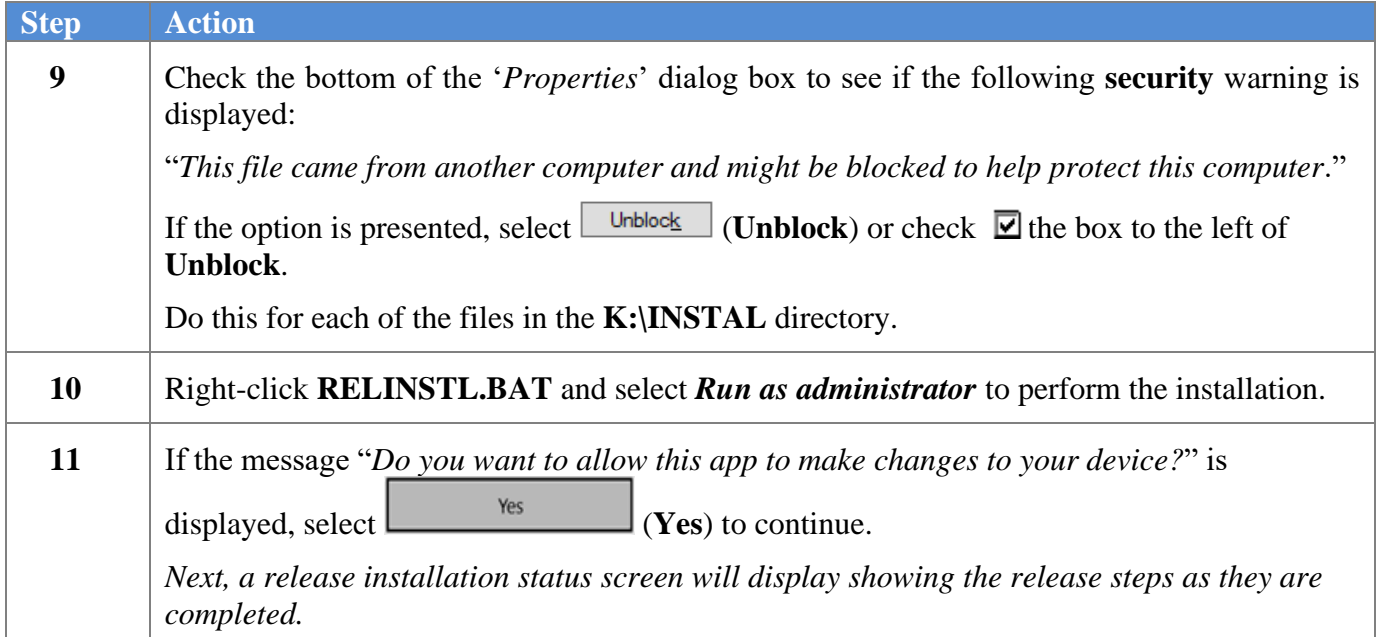

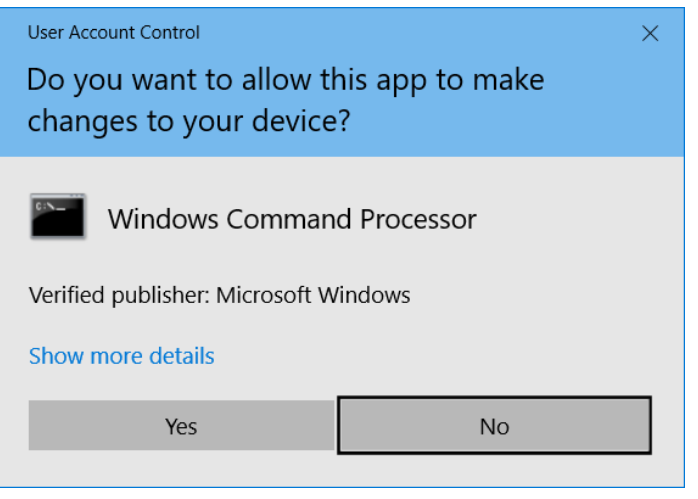

If a *Vendor Check Run* is in progress prior to installing the release, the following two screens will display:

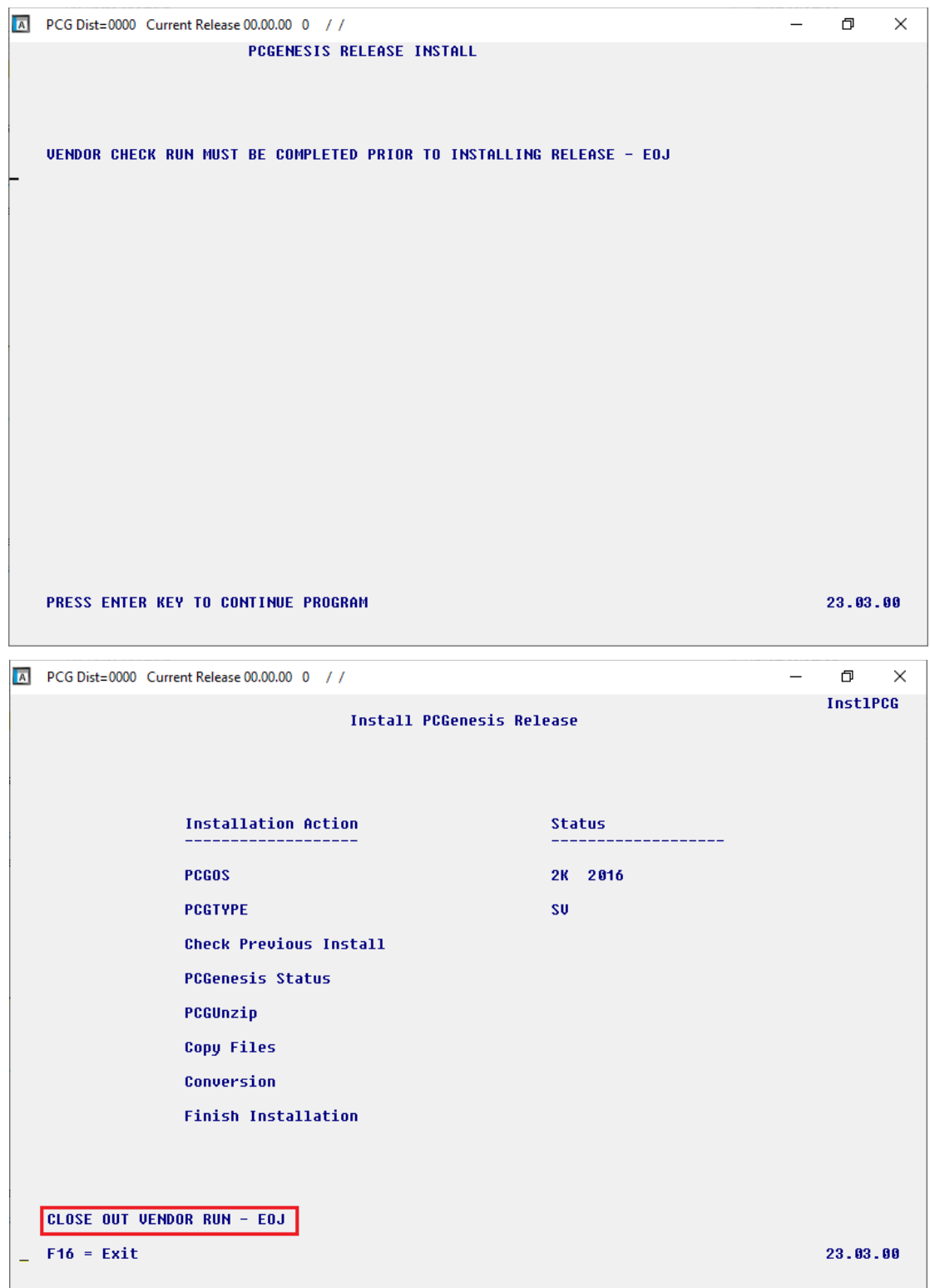

**Georgia Department of Education Richard Woods, State School Superintendent February 8, 2024** • **10:53 AM** • **Page 9 of 19 All Rights Reserved.**

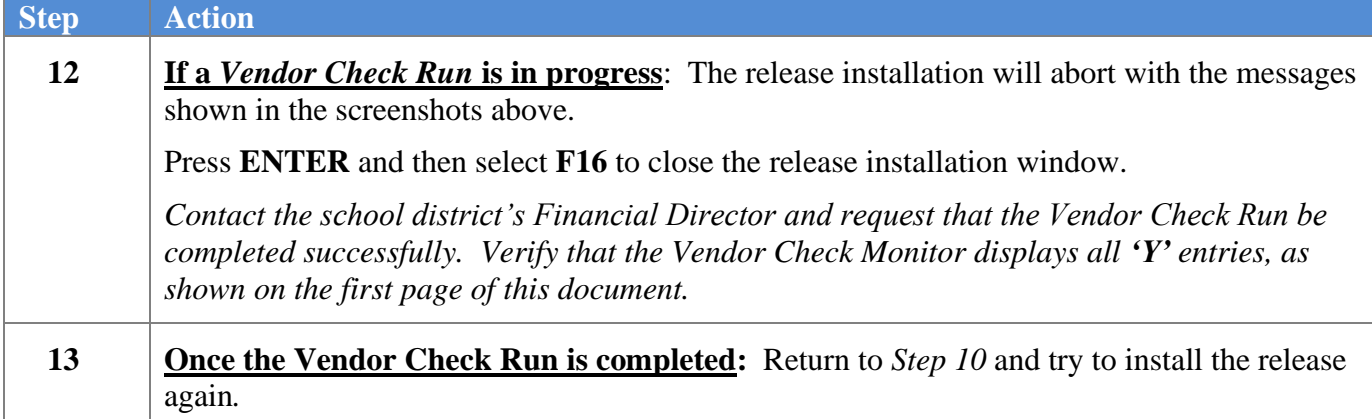

If no errors are encountered, a screen will display showing the progress of the installation:

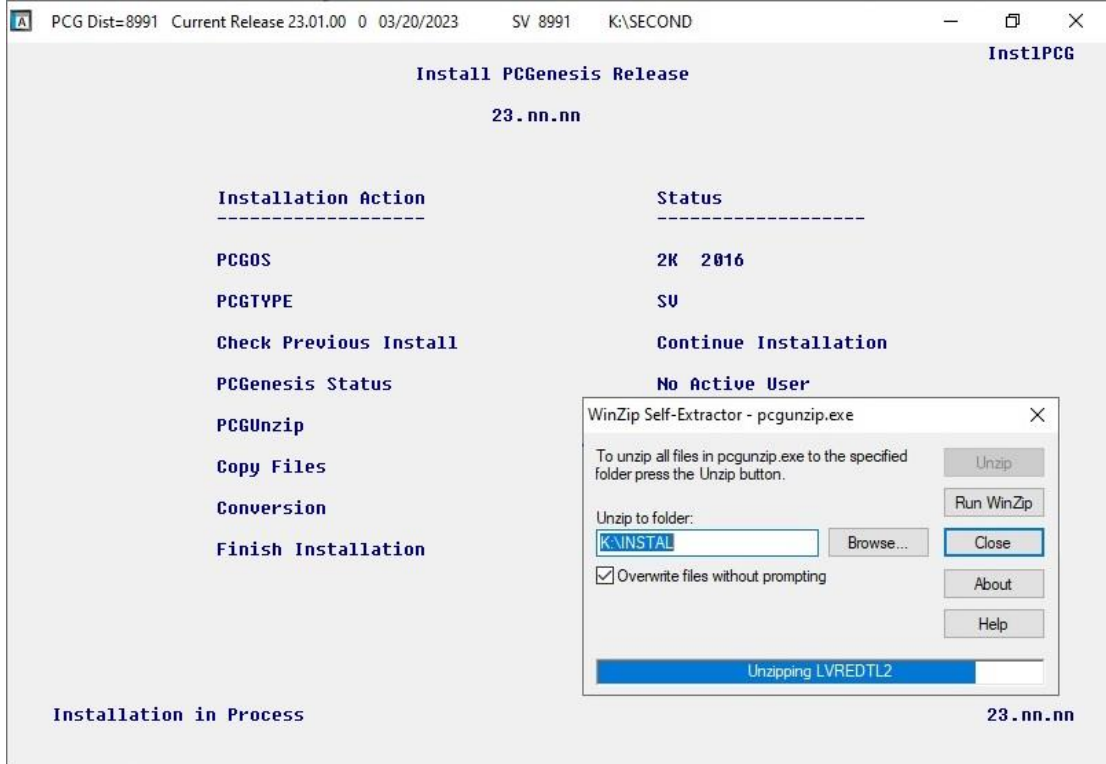

**Georgia Department of Education Richard Woods, State School Superintendent February 8, 2024** • **10:53 AM** • **Page 10 of 19 All Rights Reserved.**

For PCGenesis *Release 23.04.01* successful installations, the following message displays:

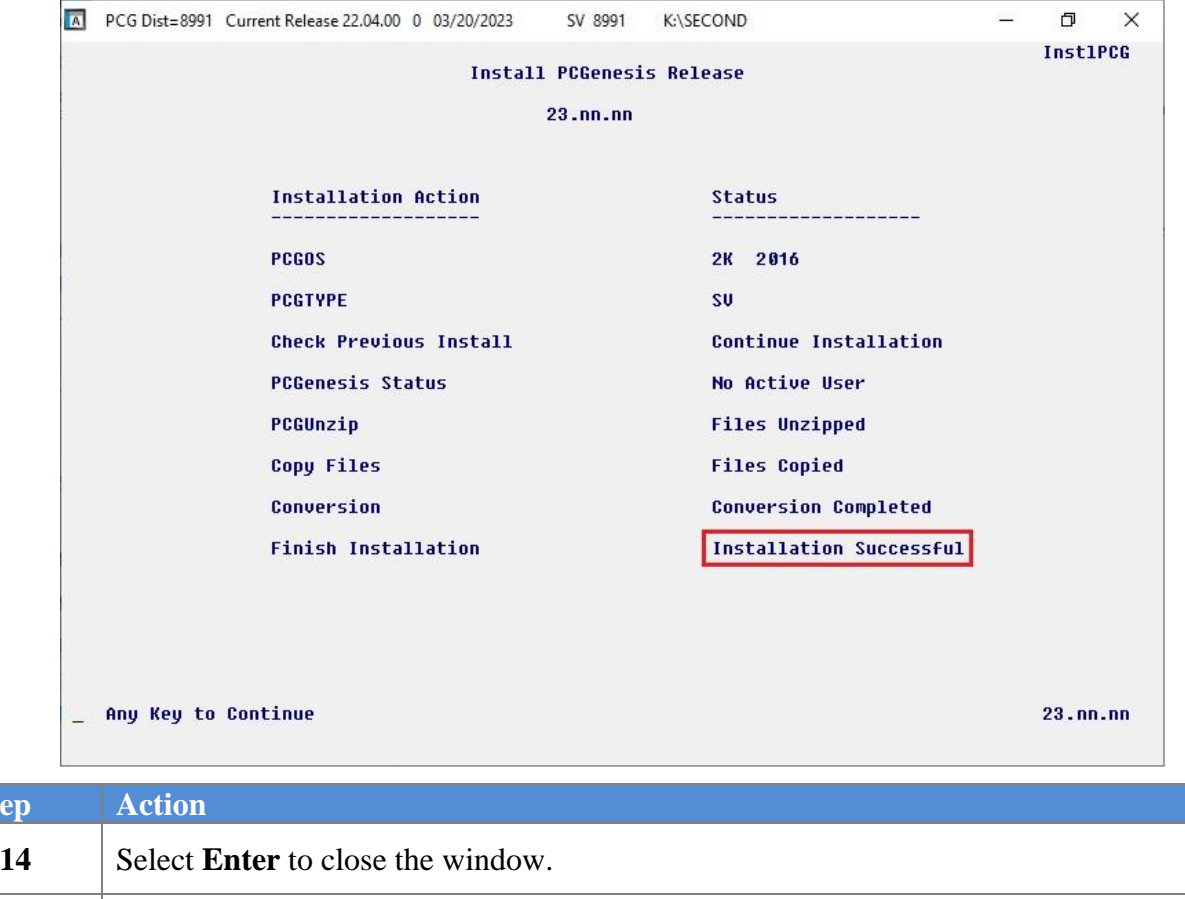

**15 If the installation was successful:** Proceed to *B4. Verify Release 23.04.01 Was Successfully Installed.*

**If the installtion was unsuccessful:** Proceed to *Step 16.*

 $Step$ 

A problem message displays if an error occurred:

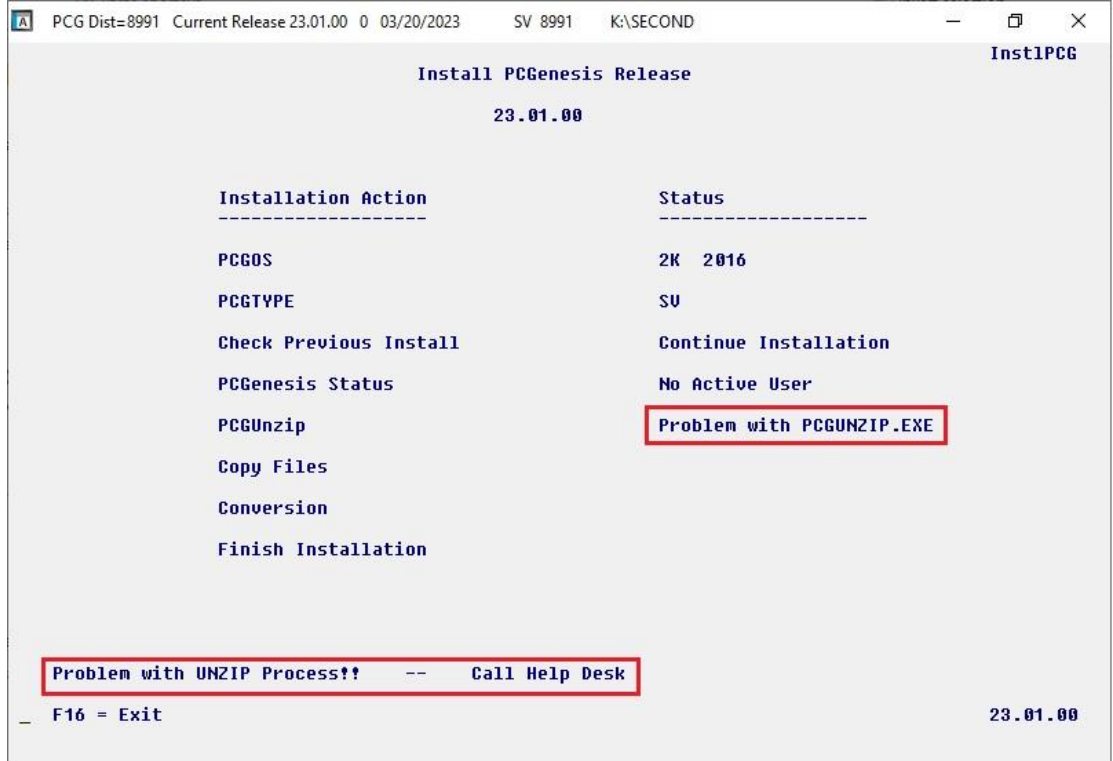

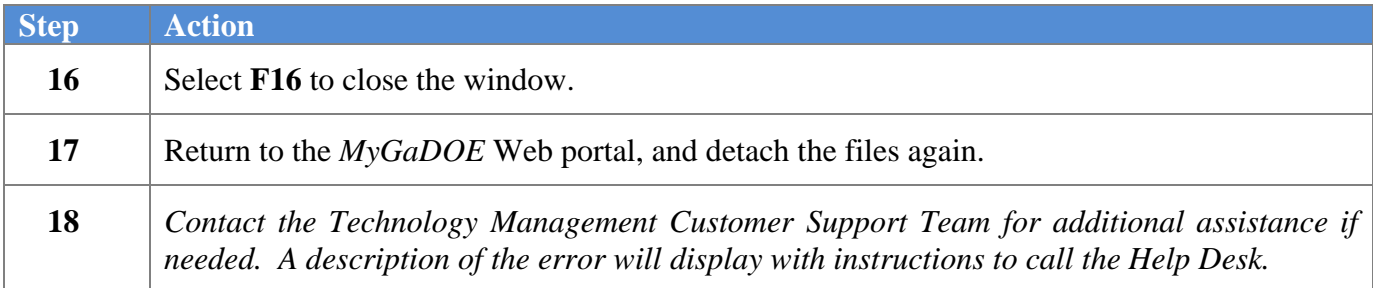

A warning message will display if the release installation is repeated:

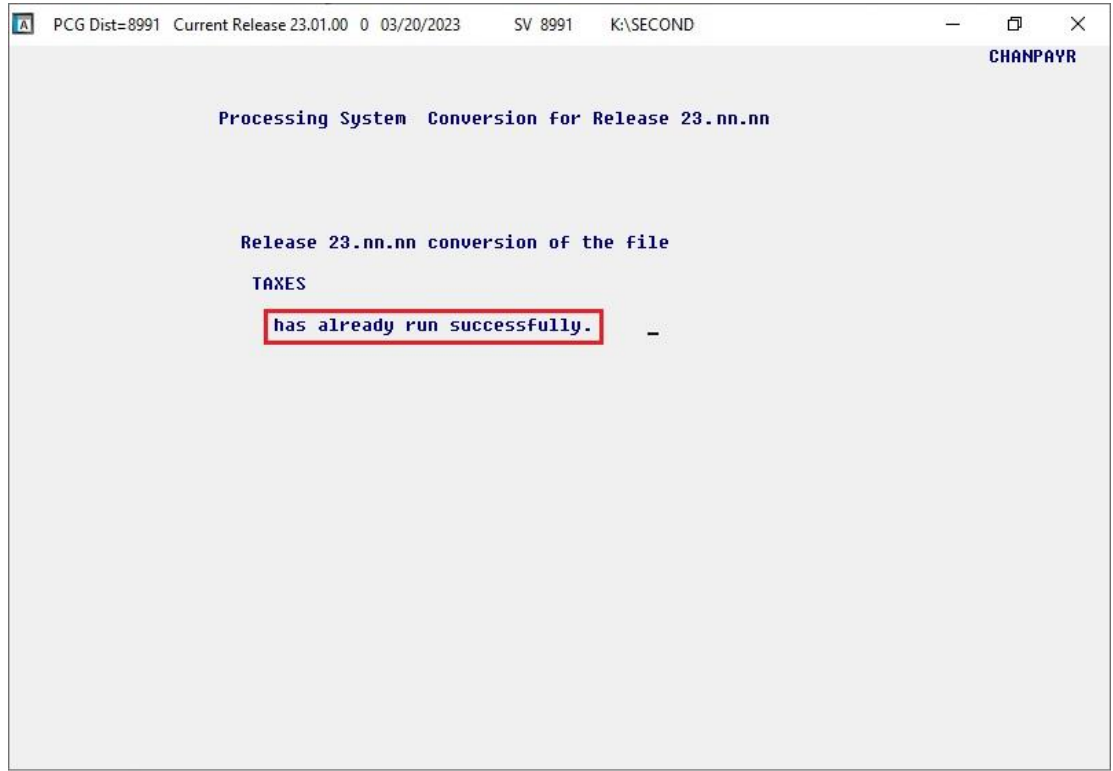

A warning message will display if the release installation is repeated, but in this case, the installation is considered successful. In this instance, select any key to continue:

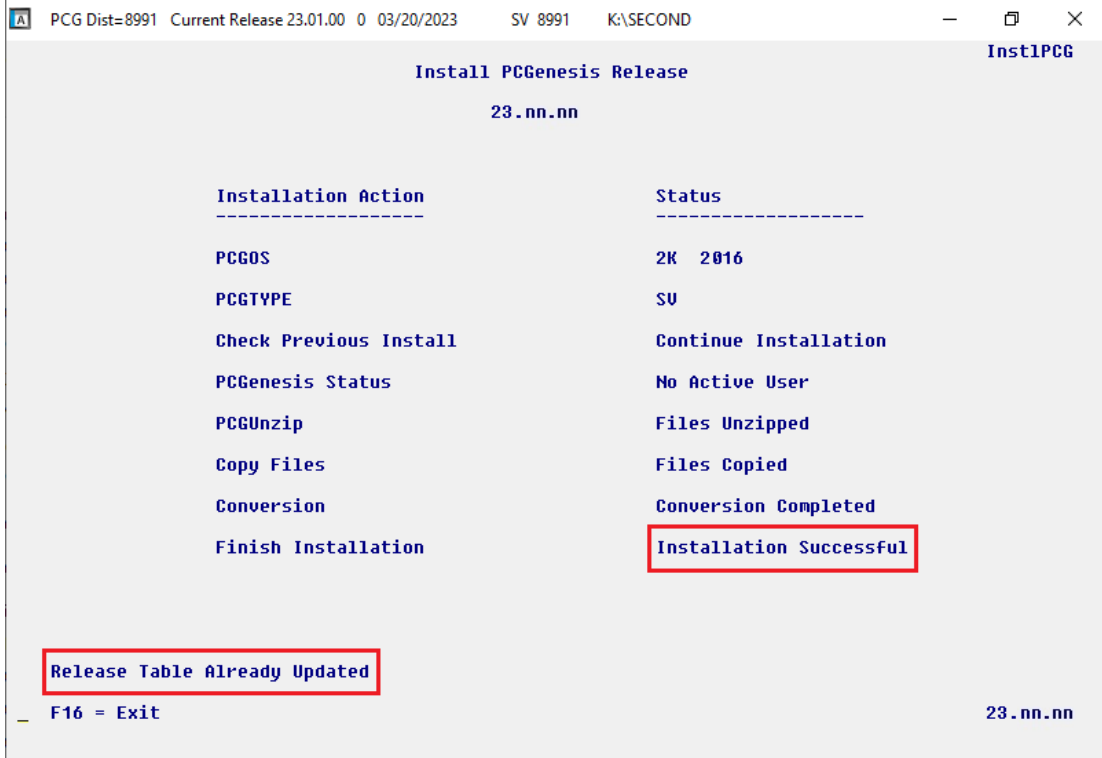

**Georgia Department of Education Richard Woods, State School Superintendent February 8, 2024** • **10:53 AM** • **Page 13 of 19 All Rights Reserved.**

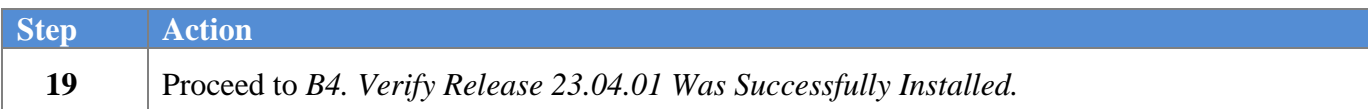

**Georgia Department of Education Richard Woods, State School Superintendent February 8, 2024** • **10:53 AM** • **Page 14 of 19 All Rights Reserved.**

## <span id="page-14-0"></span>*B4. Verify Release 23.04.01 Was Successfully Installed*

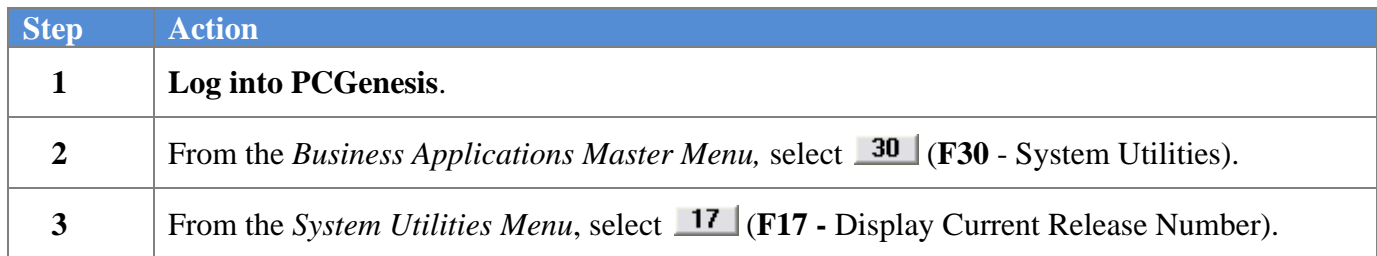

#### The following screen displays:

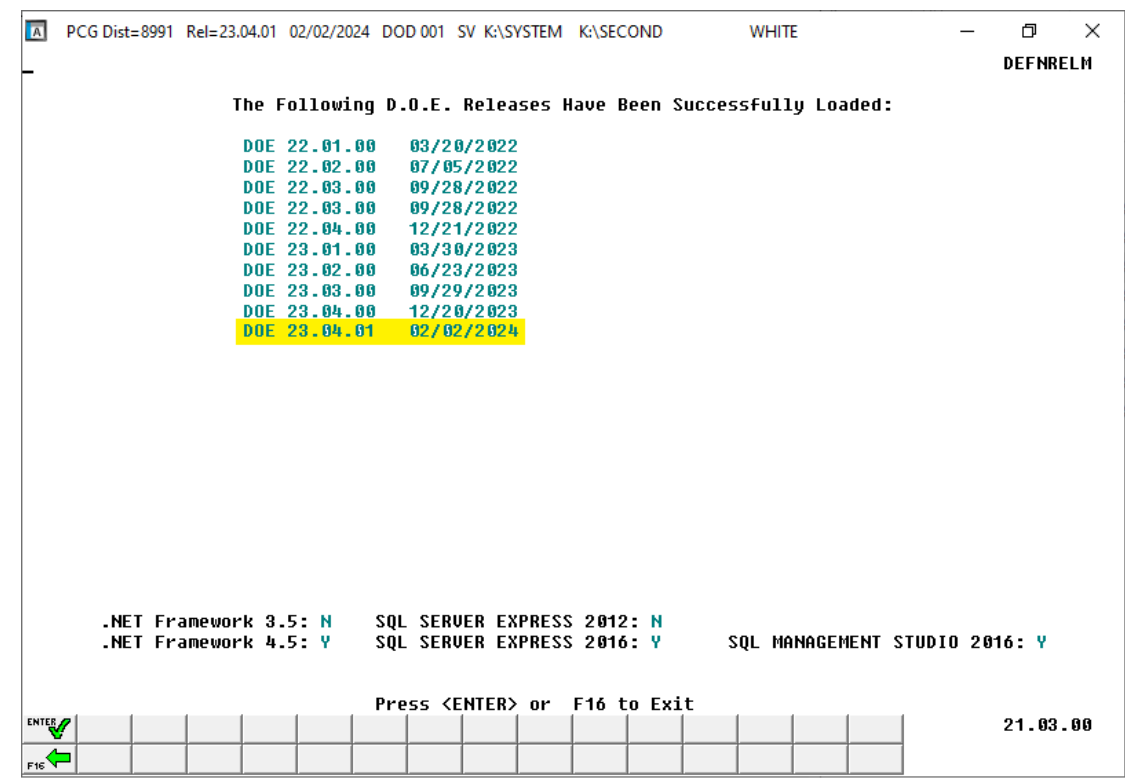

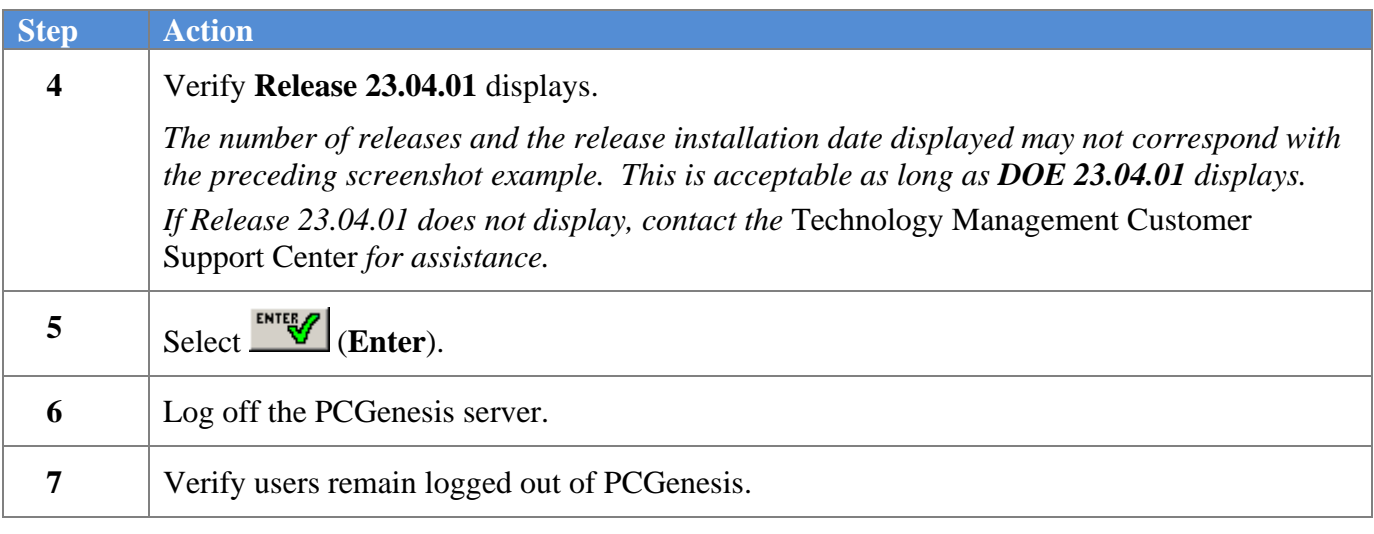

**Georgia Department of Education Richard Woods, State School Superintendent February 8, 2024** • **10:53 AM** • **Page 15 of 19 All Rights Reserved.**

## <span id="page-15-0"></span>*B5. Perform a PCGenesis Full Backup After Release 23.04.01 is Installed*

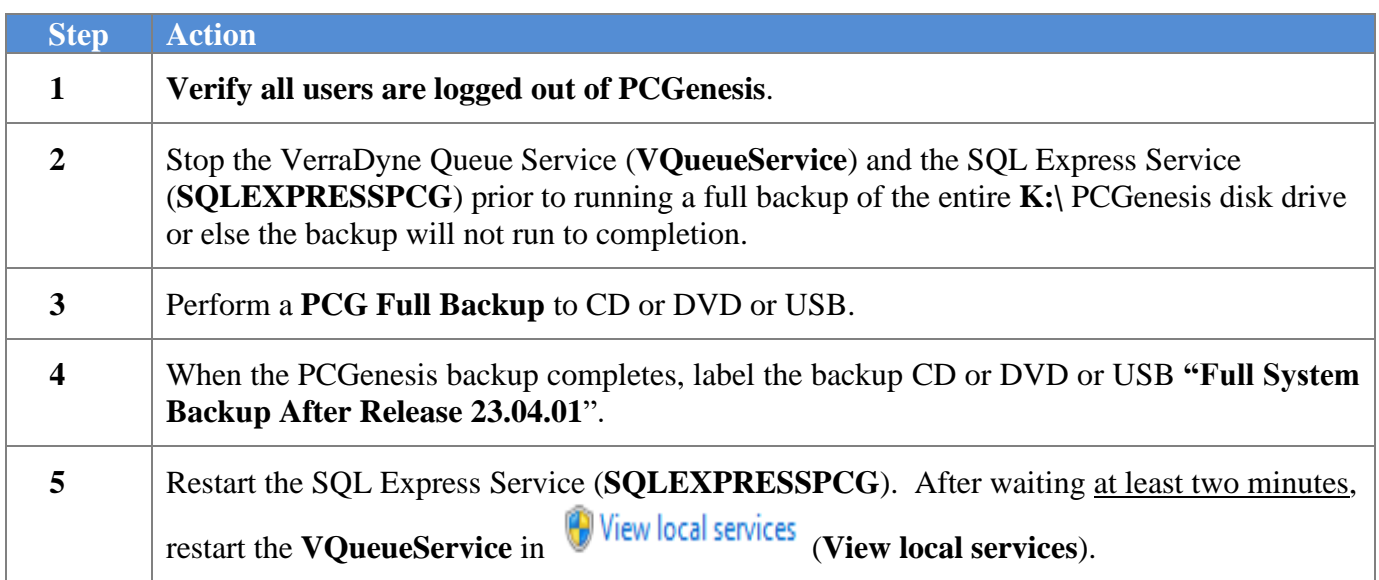

# <span id="page-16-0"></span>*Section C: After PCGenesis Release 23.04.01 Has Been Installed*

## <span id="page-16-1"></span>*C1. Verify Contents of the End-of-November Backup*

This step is very, very important! The PCGenesis development team wants to ensure that all school districts are creating a backup of the PCGenesis data, including the contents of the **PCGSQLdb** database directories as well as the **SECOND** data. Our concern is that school districts do not have a good backup of the database data, in which case you may not realize that you have an incomplete backup and *a critical problem*. School districts are under increasing pressure from hackers and malware attacks and therefore, it is nothing short of imperative that you can recover your PCGenesis data in case of an attack, or other data center catastrophe. To that end, please follow the steps below.

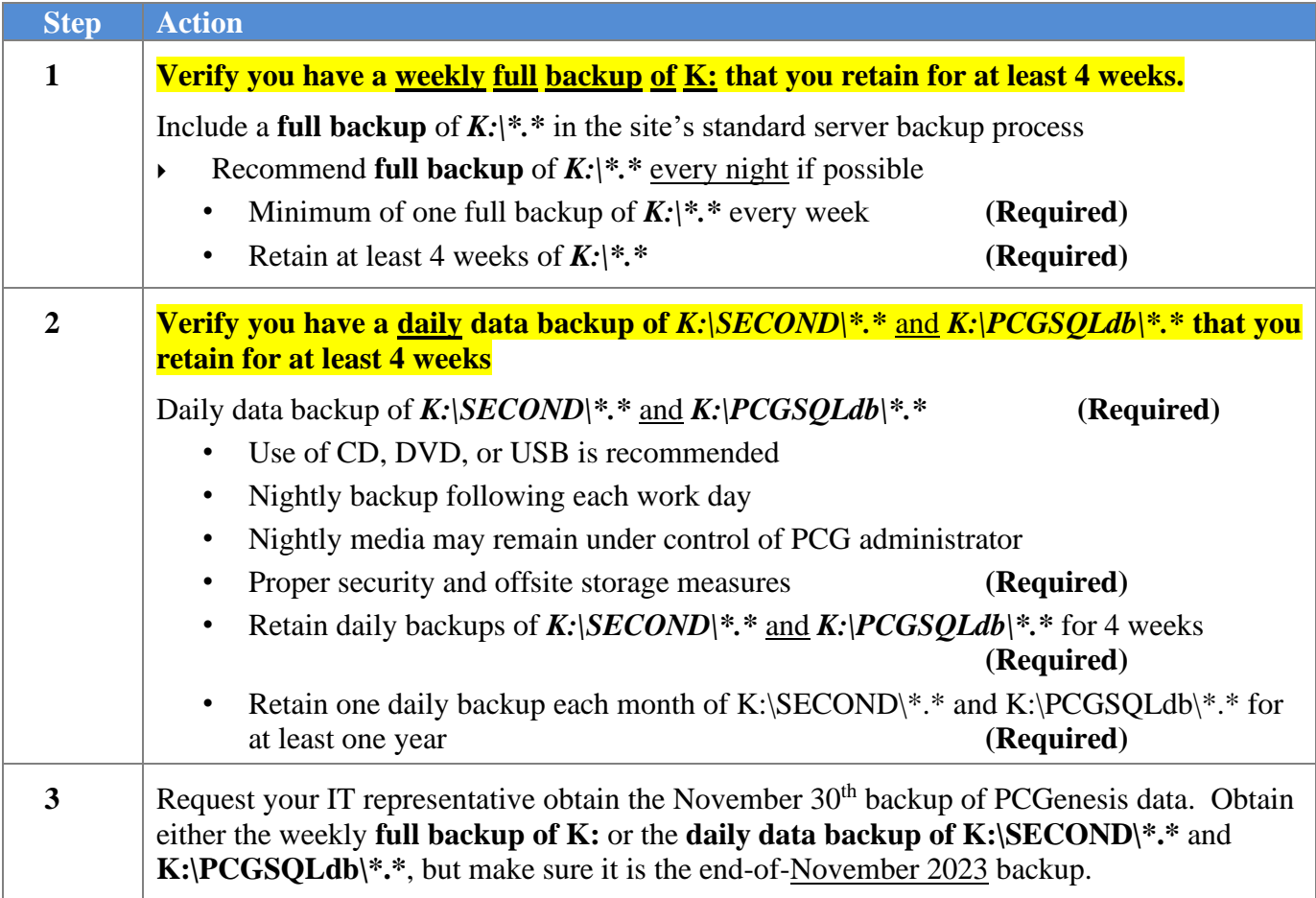

#### *Release 23.04.01 – Correction to 2024 Georgia State Tax Withholding / Installation Instructions*

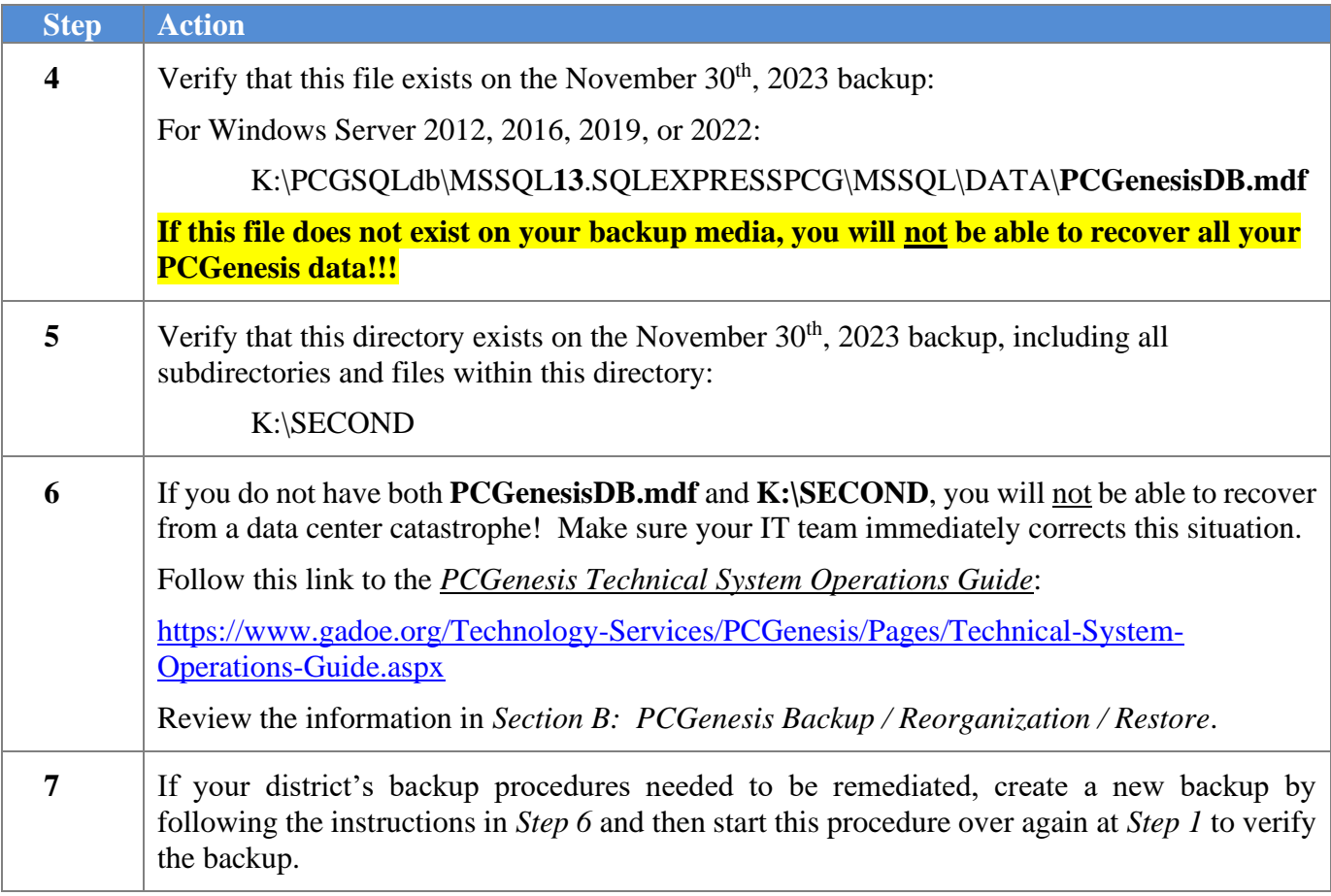

*Release 23.04.01 – Correction to 2024 Georgia State Tax Withholding / Installation Instructions*

# <span id="page-18-0"></span>*Appendix A: State of Georgia 2024 G-4 Withholding Allowance Certificate*

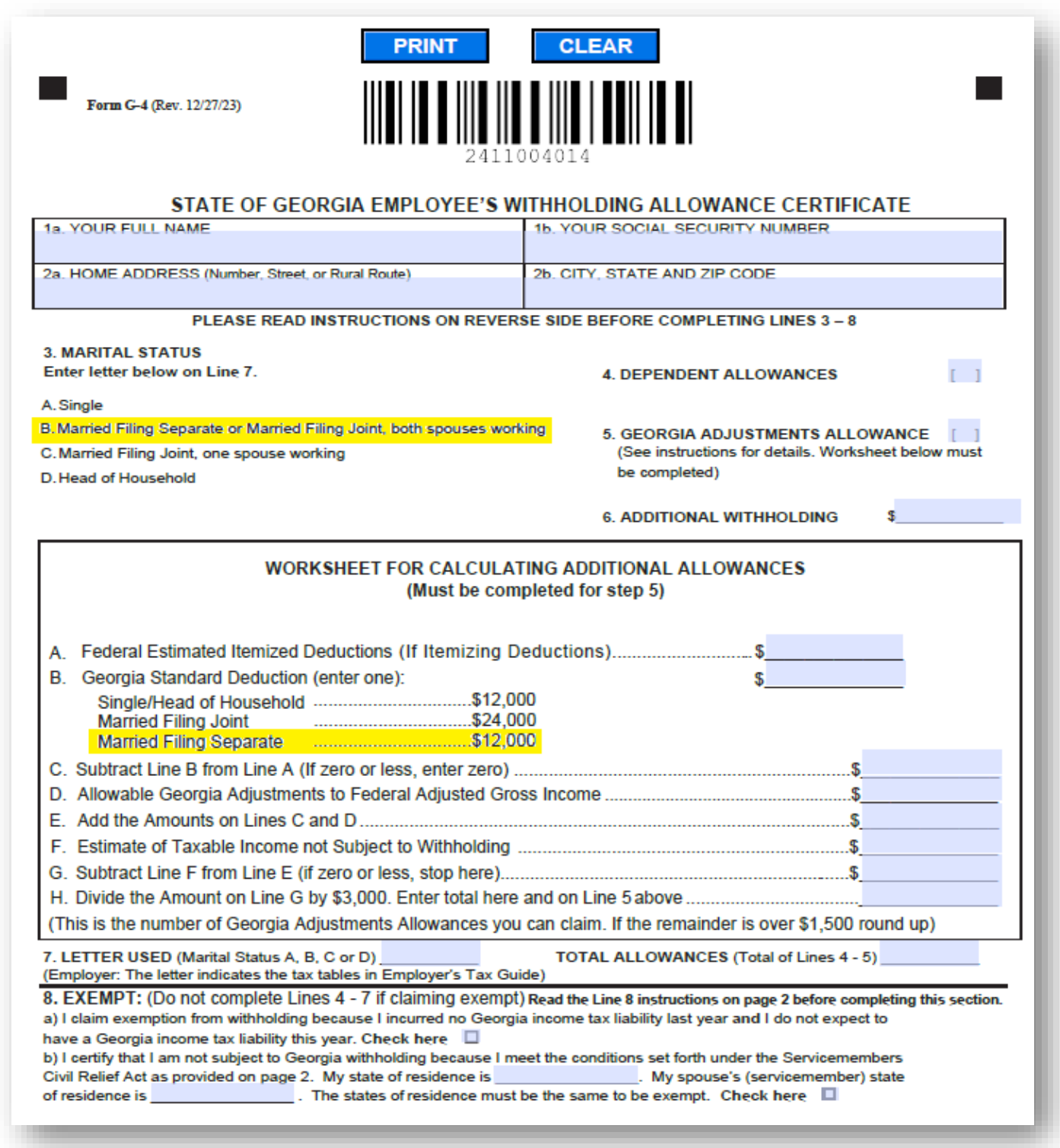

**Georgia Department of Education Richard Woods, State School Superintendent February 8, 2024** • **10:53 AM** • **Page 19 of 19 All Rights Reserved.**